RI. ANN. Rev. 3 del 01/12/2021

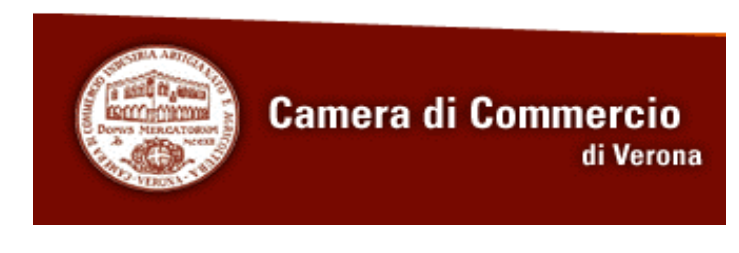

Alla Camera di Commercio di Verona REGISTRO DELLE IMPRESE Corso Porta Nuova, 96 37122 - Verona

*La richiesta va presentata tramite e-mail all'indirizzo: [registroimprese@vr.camcom.it](mailto:registroimprese@vr.camcom.it)*

**OGGETTO: richiesta di annullamento pratica telematica.**

*Scrivere in stampatello a chiari numeri e lettere*

## *IL SOTTOSTANTE INTERMEDIARIO ALL'INVIO TELEMATICO*

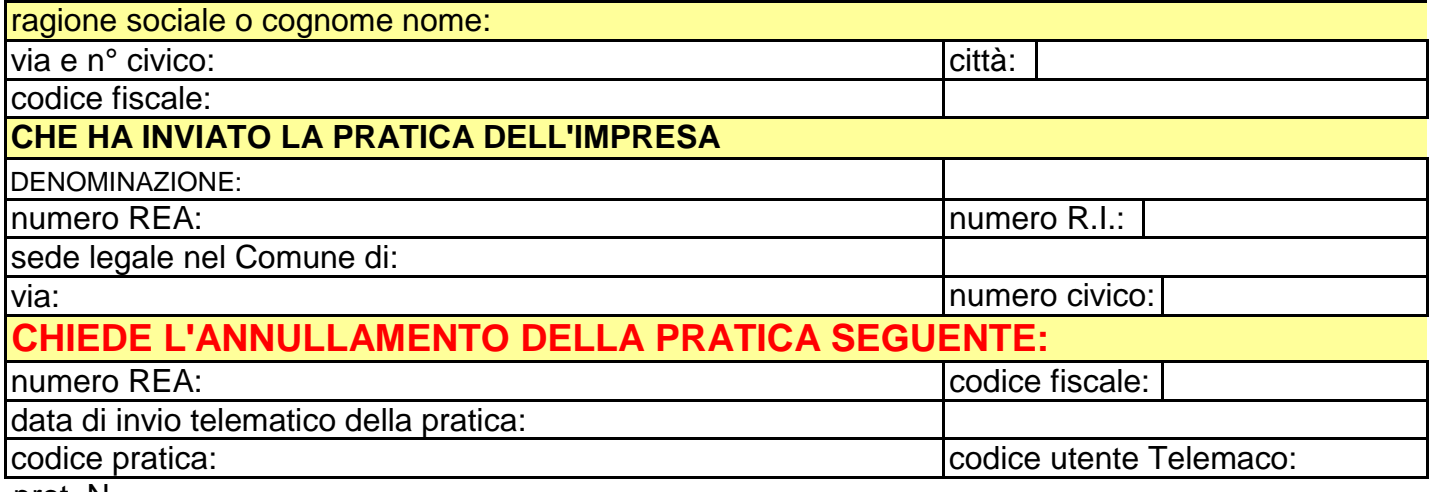

prot. N.

**Data** 

## **Indicare un recapito telefonico di riferimento**

## **LE DOMANDE DI ANNULLAMENTO INCOMPLETE O ILLEGGIBILI NON SARANNO ESAMINATE**

\_\_\_\_\_\_\_\_\_\_\_\_\_\_\_\_\_\_\_\_\_\_\_\_\_\_\_\_\_\_\_\_\_\_\_\_\_\_\_\_\_\_\_\_\_\_\_\_\_\_\_\_\_\_\_\_\_\_\_\_\_\_\_\_\_\_\_\_\_\_\_\_\_\_\_\_\_\_\_\_\_\_\_\_